# **Oily Python: a Reservoir Engineering Perspective**

PyAr – November 17, 2012

**Andrea Gavana**

*Maersk Oil*

[andrea.gavana@gmail.com](mailto:andrea.gavana@gmail.com) [andrea.gavana@maerskoil.com](mailto:andrea.gavana@maerskoil.com)

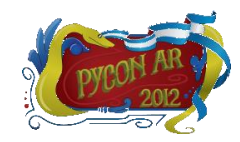

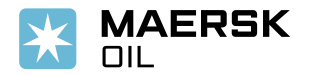

# **Outline**

- $\checkmark$  What reservoir engineers do
- Data pre-processing and number crunching *xlrd* and *numpy*
- 2D visualizations *matplotlib*
- 3D visualizations *VTK*, *mayavi* and *NetworkX*
- $\checkmark$  Integration with the reservoir numerical simulator  $-f2py$
- $\checkmark$  Automation and N-D interpolation Python and *scipy*
- Graphical user interfaces (GUIs) *wxPython*

Presentation samples:<http://www.infinity77.net/pycon/oily.zip>

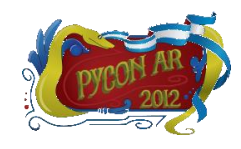

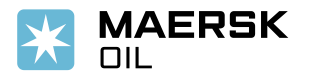

### **What We Do**

- Using all sorts of real-life measurements:
	- Man-made seismic waves
	- Detailed record of the geologic formations penetrated by a well (*logs*)
	- Rock properties, oil/water/gas content in the reservoir rock
	- Pressure/temperature vs. depth in a well
	- Oil/water/gas production rates measured at the well
	- … and many others …
- A reservoir engineer:
	- Builds a 3D numerical model representing the reservoir and runs time-dependent fluid flow simulations
	- Tries to calibrate that model, i.e., match the simulated results with the real data
	- Using the calibrated model, tries to predict the future performances of the field

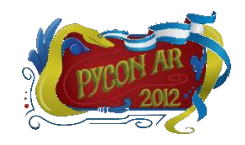

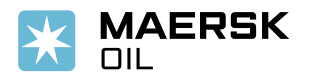

#### **What We Do – Complications**

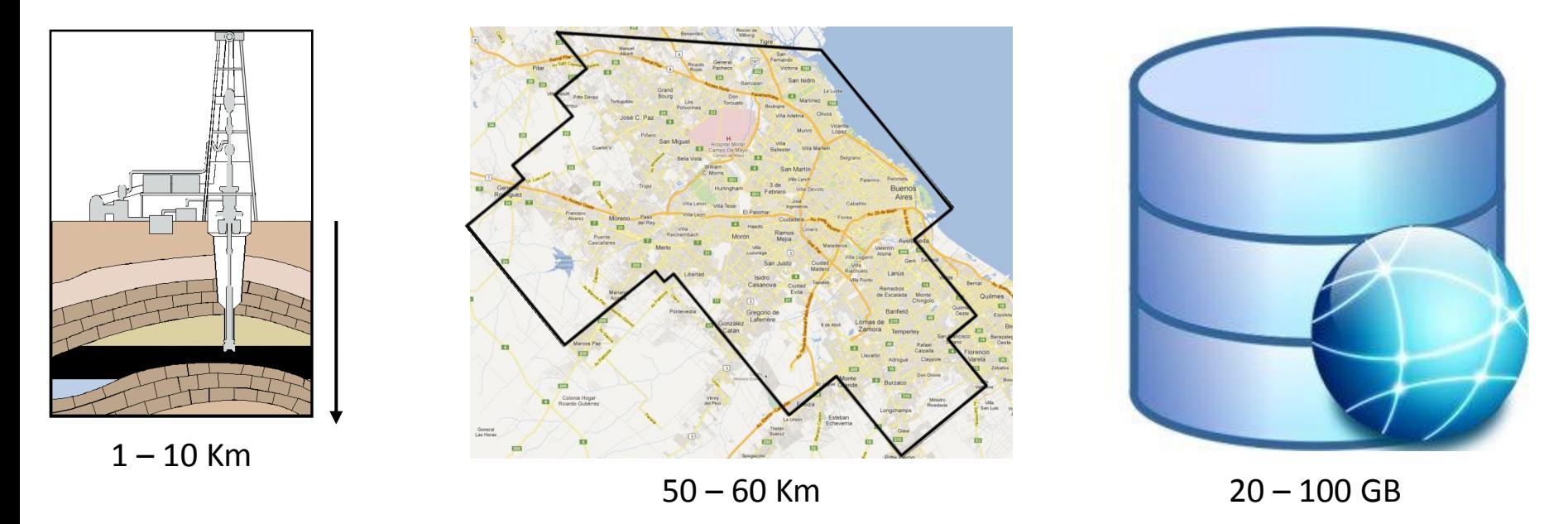

- $\checkmark$  Located underground: we can't go and see what's in there
- $\checkmark$  Sheer areal size hard to accurately model numerically
- Huge amount of data to pre-process and integrate
- $\checkmark$  Each simulation can easily generate 100 GB of results to analyze

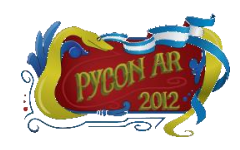

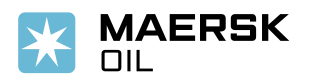

## **Data Pre-Processing**

**"***When fed with garbage data, a simulator is a machine that calculates meaningless results with incredible precision.***"**

- A big part of the job is to ensure that the input data makes sense
	- Measurements come from many, unrelated sources
	- Data frequency both in time and depth varies wildly
	- Deep and thorough data checking needs to be carried out
- Dense visual representations of the input data are fundamental
	- Nothing beats seeing an image of your data to spot errors
	- Automatic filters and data adjustments (via Python code) are inherently limited
- Cleaned, sensible data can then be used to feed the simulation
	- One possible source of errors has been removed

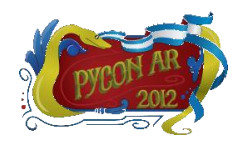

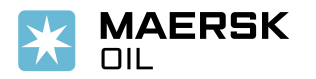

## **Data Pre-Processing –** *xlrd*

- $\checkmark$  Part of the data comes in Excel format (sigh...) I am no friend with Excel
- *√* x/rd is a great, multi-platform Python package to read Excel files
	- Fast as a rabbit faster than Excel itself
	- Works around many Excel bugs (especially *datetime*-related)

```
# Open the Excel file
book = xlrd.open workbook('example 1.xls')
# Get the first worksheet
sheet = book.sheet by index(0)# Allocate an empty numpy array
values = numpy{\text .}zeros({(sheet.nrows, 3)})# Loop over all the Excel sheet rows
for row in range(1, sheet.nrows):
    # Get the well name
    well name = sheet.cell(row, 0).value
    # Column B should be a date...
    cell type = sheet.cell(row, 1).ctype
    cell value = sheet.cell(row, 1). value
    if cell_type == xlrd.XL_CELL_DATE:
        # It's a date!
        date = xlrd.xldate_as_tuple(cell_value, book.datemode)
        date = datetime.data(*date[0:3])# Store production data into a numpy array
    for col in range(3):
        values[row, col] = sheet.cell(row, col+2). value
```
- $\checkmark$  Smoothly handles different cell types (empty, text, number, boolean, etc…)
- $\checkmark$  Various Excel-errors handling (#REF!,  $#DIV/0!, #VALUE!, etc...)$
- $\checkmark$  Info on cell fonts, formats, formulae
- It's the base of *XLSGrid* (an AGW widget in *wxPython*)

Oily sample: *xlrd\_1.py*

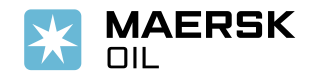

# **Number Crunching and I/O**

#### **Task of the day**

- Quality check of the electrical measurements on a well (*logs*)
- Depth-based data at 15cm intervals (well length can be more than 10Km)
- Free format text file with variable-length headers
	- Data is organized in columns
- $\checkmark$  We only care about depth, rock property and water content
	- All other data is discarded
- Unphysical values must be filtered out (*X < 0* or *X > 1*)
- Cleaned data is then exported in another format
	- 1. Keeping original depth intervals (15cm)
	- 2. Averaging rock property and water content every 6m

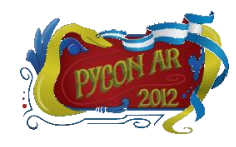

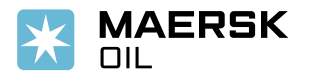

# **Number Crunching and I/O**

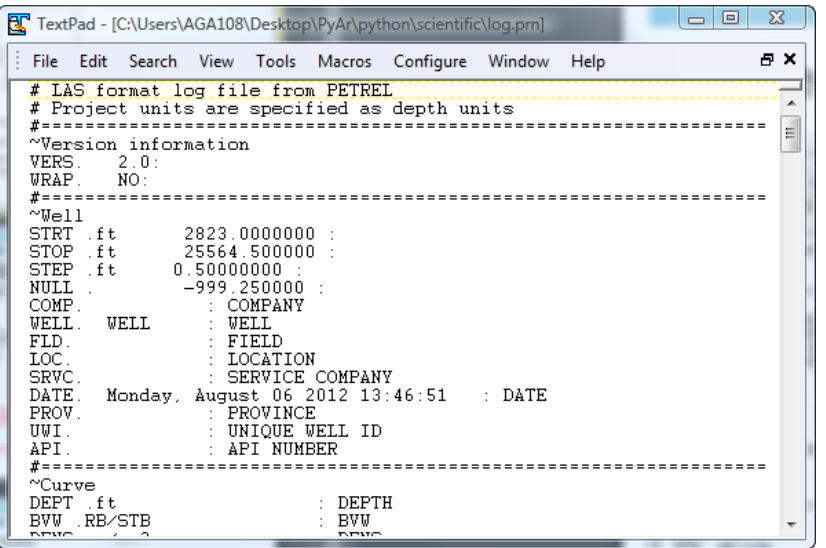

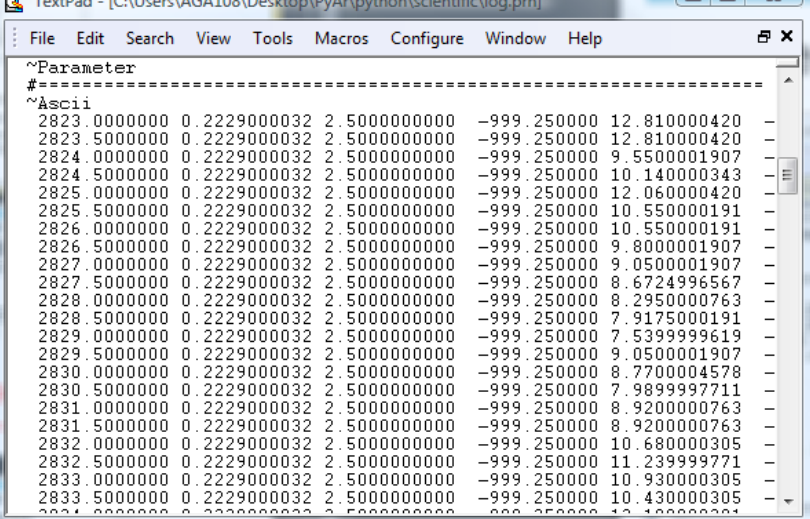

 $\overline{BD}$   $\overline{B}$   $\overline{C}$   $\overline{D}$   $\overline{D}$   $\overline{$ 

Header **Data** 

#### **Problem size and available resources**

- $\checkmark$  860 wells, 4.9 GB of data scattered over a network
- $\checkmark$  Python 2.7 on Windows Vista:
	- CPU @ 3.46 GHz, 64 bit architecture
	- 16 cores, 96 GB or RAM

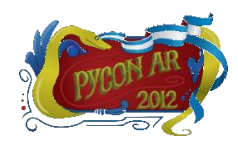

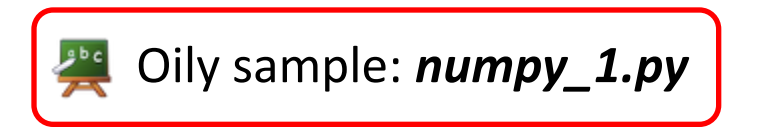

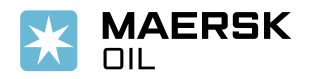

#### **Number Crunching and I/O –** *numpy*

```
# We skip the first 43 rows of the text file
skip = 43# Column 0 = Depth
# Column 8 = Rock property
# Column 13 = Water content
columns = (0, 8, 13)# 1. Load the data using numpy.loadtxt
data = numpy.loadtxt('log.prn', skiprows=skip, usecols=columns)
```

```
# 2. Filter out the bad values for rock property
#
    and vater content
rock water = data[:, 1:]rock water[rock water \langle 0 \rangle = -999
rock water[rock water > 1] = -999
data[:, 1:] = rock water# 3. Save the filtered data to a new file
numpy.savetxt('log out.prn', data, fmt='%-15s')
```

```
# 4. Moving average every 20ft - 6m
# a. Set negative (default) values to NaN
averaged = numpy.where(data < 0, numpy.NaN, data)# Pre-allocate a matrix for the averaged values
out averaged = numpy{\text .}zeros({5, averaged{\text .}shape[1]}))for col in xrange (averaged.shape[1]):
    out_averaged[:, col] = moving_average(averaged[:, col], 40)
```
- *loadtxt* is very handy and fast
- Returns a 2D *numpy* array
- $\checkmark$  Supports a wide range of file formats by tweaking its keyword arguments
- $\checkmark$  Fast and intuitive operations on N-D arrays
- *savetxt* is as handy and as fast as *loadtxt*

 $\checkmark$  A moving average implementation is a 2-liner with *numpy*

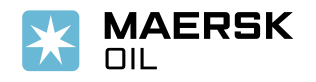

# **Number Crunching and I/O –** *numpy*

#### **Final results and performances**

- $\checkmark$  Looped through all the files in 6.5 minutes
- $\checkmark$  Can we do better?
	- Yes we can go parallel with the *multiprocessing* module
	- The task is easily parallelizable: one file at a time

```
import numpy
from multiprocessing import Pool, cpu count
# Start a multiprocessing pool of processes
# Use all the available CPUs
pool = Pool(proceses=cpu count())# prn files is a list of all the text files
# Apply the function to every text file
pool.map(read log file, prn files)
```
- $\checkmark$  Windows is less suited to parallel stuff than other platforms (no *os.fork()*)
- $\checkmark$  Nevertheless, this approach gives stupendous speed gains
- $\checkmark$  If I am I/O-bound... I don't care

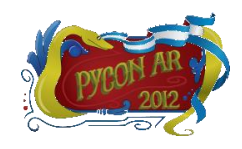

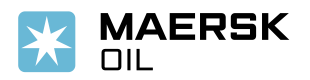

# **Number Crunching and I/O –** *numpy*

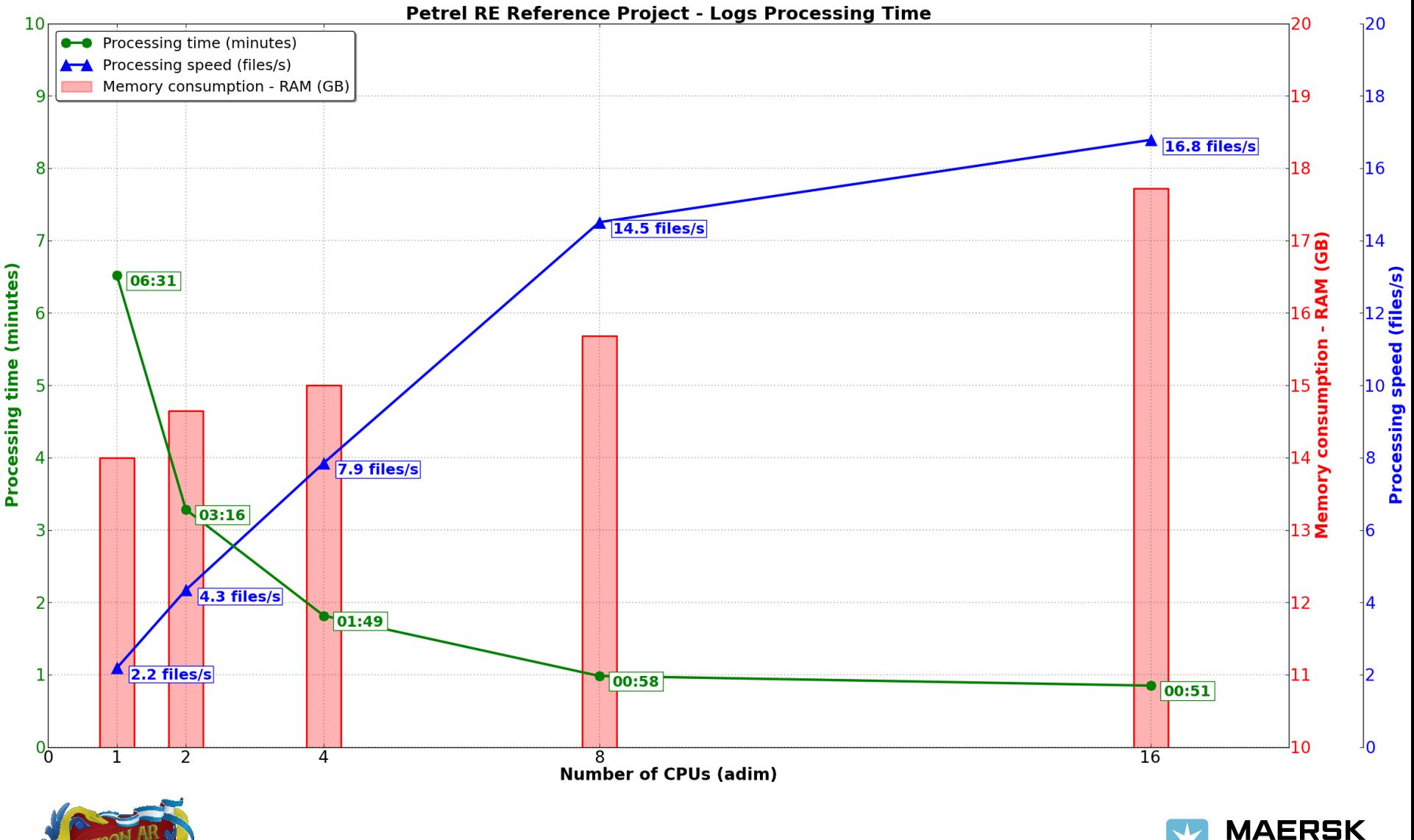

 $OIL$ 

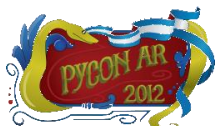

# **2D Visualizations**

**"***A picture is worth a thousand words.***"**

- We produce visualizations for every data type in our datasets
	- Visual inspection is a powerful solution to spot errors
	- Everyone in the team has a chance to analyze the data
	- Often provide new insights on how to better integrate the data
- The generated plots contain as much information as possible
- *matplotlib* is the Python package of choice
	- Almost limitless customizations of plots
	- Very high plot quality and wide range of plot types
	- Easy integration with GUI toolkits (*wxPython*, *Qt*, *PyGtk*, *TkInter*)

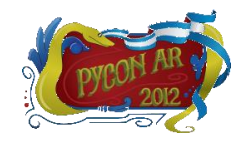

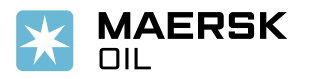

ື

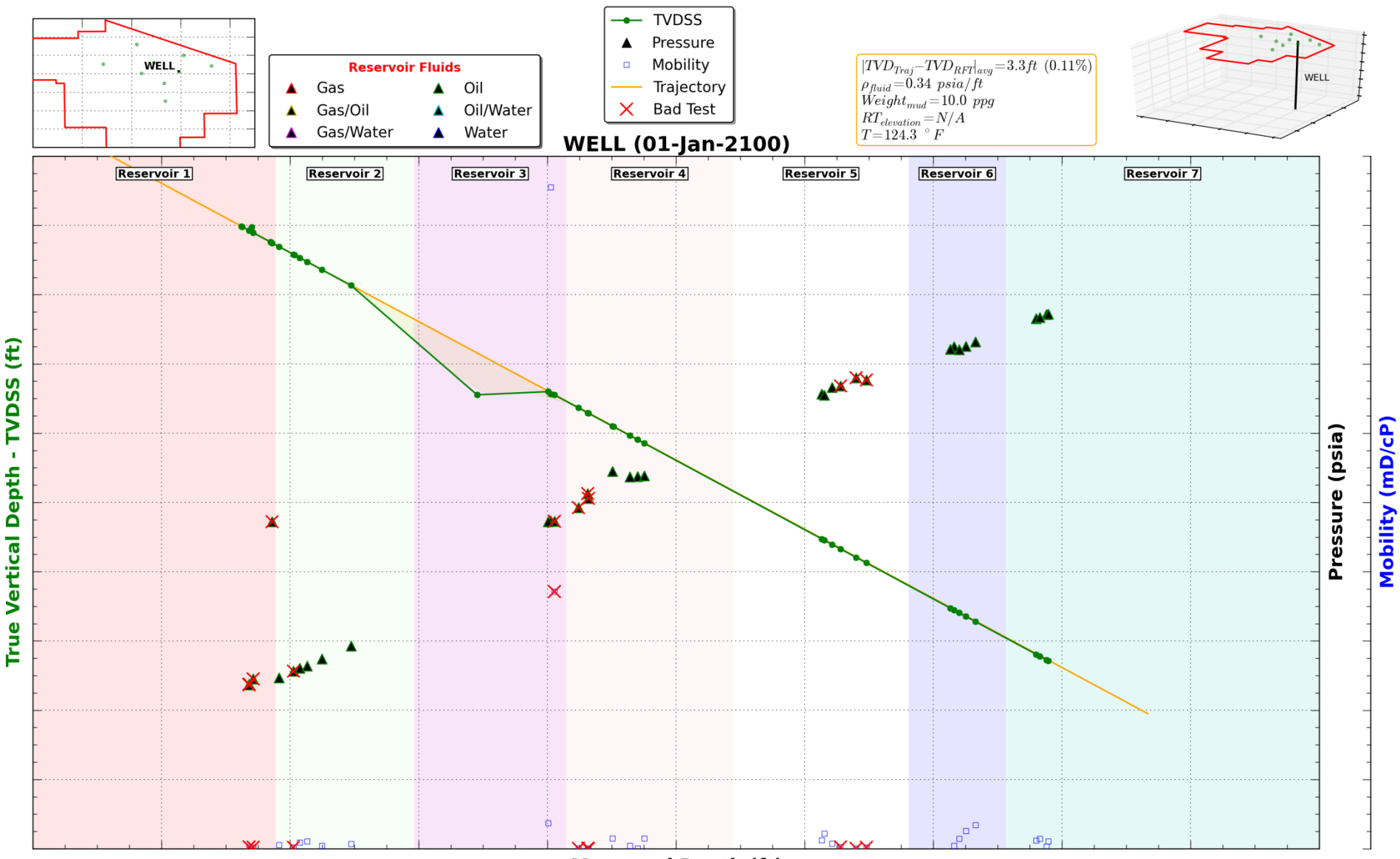

**Measured Depth (ft)** 

```
from mpl toolkits.axes gridl import host subplot
import mpl toolkits.axisartist as AA
import matplotlib.pyplot as plt
host = host subplot (111, 0xe3c1a35=AA.Axe3)plt.subplots adjust (right=0.75)
part = host.twinx()\texttt{par2} = host.twinx()
new fixed axis = par2.get grid helper().new fixed axis
par2. axis['right'] = new fixed axis (loc='right',axes=par2,
                                     offset=(60, 0))par2.axis['right'].toggle(all=True)
```

```
fig = plt.findure()ax = fig.add subplot(111)colors = ['r', 'g', 'b', 'm', 'y']for i in range(5):
    start, end = 10*i, 10*(i+1)ax.axvspan(start, end, color=colors[i], alpha=0.1)
    reservoir = 'Reservoir <math>d's(i+1)</math>ax.text(10*i+5, 8, reservoir, fontweight='bold',
            bbox=dict(fc='w', ec='k'), zorder=100,
            ha='center')
plt.show()
```
- Multiple independent Y-axis
- Axis location, ticks, colors, labels, etc… can be tweaked
- *axisartist* supports curvilinear axis as well

Oily sample: *matplotlib\_1.py*

- *axhspan* adds a horizontal span (rectangle) across the axis
- *axvspan* is its vertical friend

Oily sample: *matplotlib\_2.py*

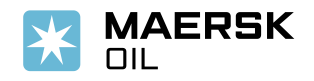

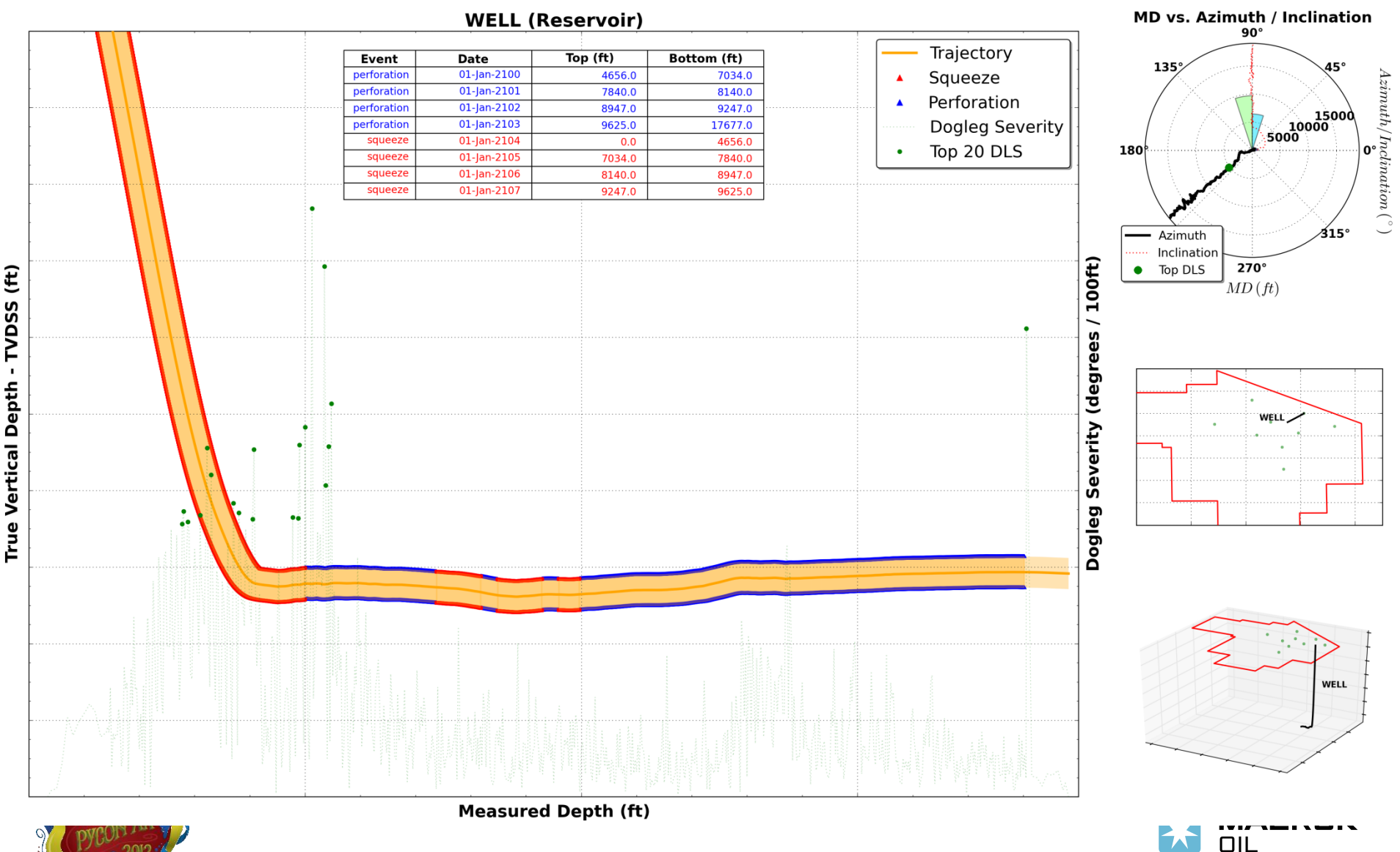

 $\boldsymbol{\pi}$ 

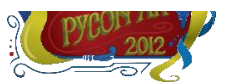

```
fig = plt.findure()ax = fig.add subplot(111)colLabels = ['Event', 'Date', 'Top (ft)', 'Bottom (ft)']
# No row labels
rowLabels = ['', '']cellText = [['Perforation', '01-Jan-2020', '300', '400'],
            ['Squeeze', '01-Aug-2030', '0', '300']]
table = ax.table(cellText=cellText, rowLabels=rowLabels,
                 collabels = collabels, bbox = (0.1, 0.7, 0.8, 0.2))table.auto set font size (False)
plt.show()
```

```
# Make a square figure
fig = plt.figure(figsize=(6, 6))
# Add polar axes
ax = fig.add axes([0.1, 0.1, 0.8, 0.8], polar=True)# Make some data up
r = numpy.arange(0, 3.0, 0.01)
theta = 2*numpy.pi*r
ax.plot(theta, r, color='#ee8d18', lw=3)
ax.set rmax(2.0)ax.grid(True)
```
 Tables are a useful addition to *matplotlib* plots

 Exact formatting, colors and font may sometimes be hard to get right

Oily sample: *matplotlib\_3.py*

- $\checkmark$  Polar plots are not widely used in the oil industry
- They can be a great tool to analyze a well trajectory

Oily sample: *matplotlib\_4.py*

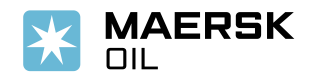

plt.show()

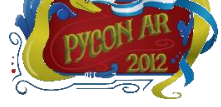

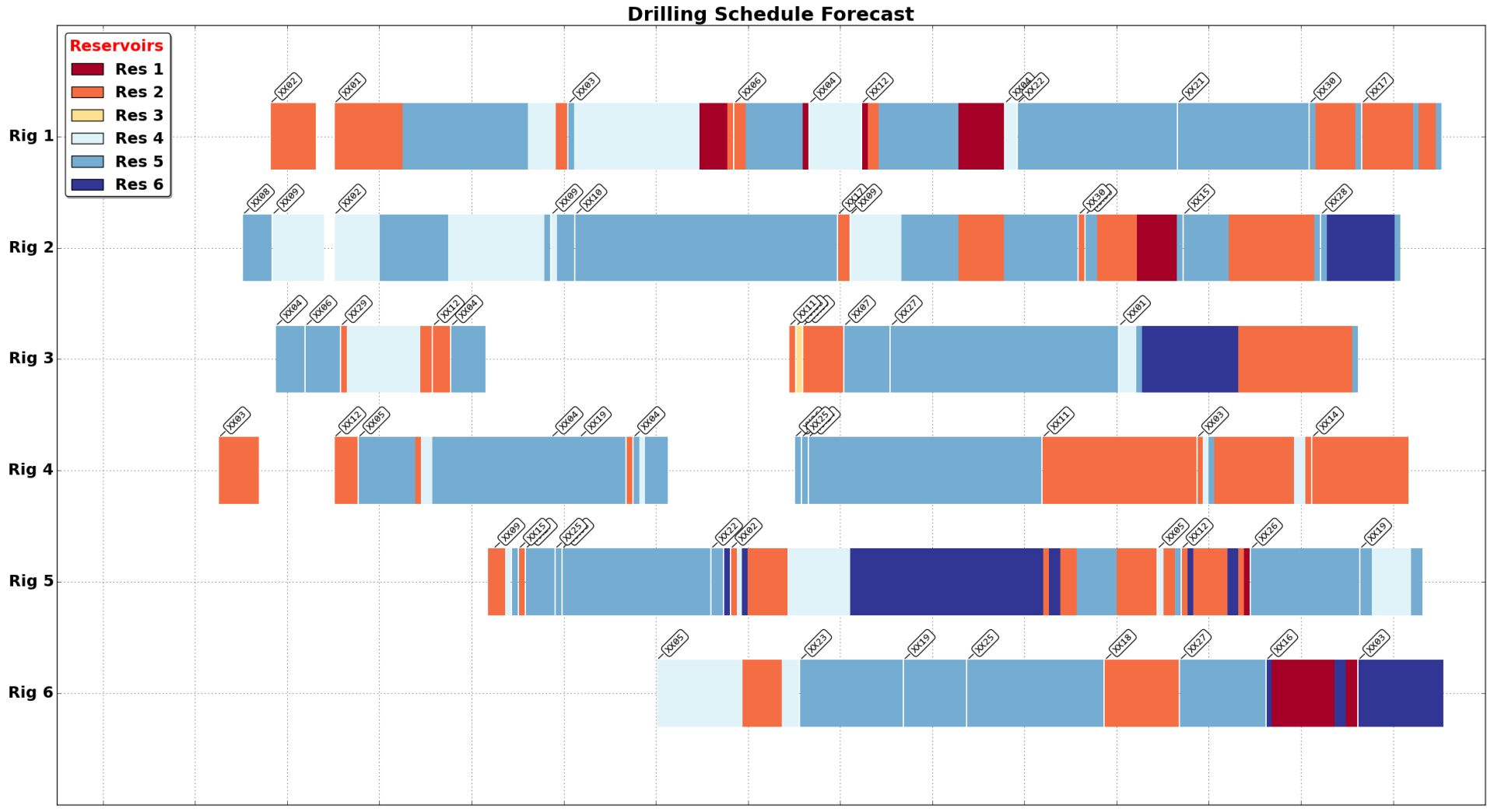

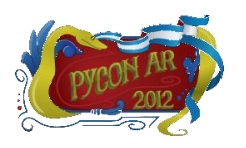

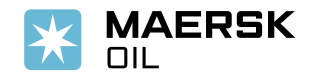

```
fig = plt.findure()ax = fig.add subplot(111)ax.broken barh([(110, 30), (150, 10)], (10, 9),
                 facecolors='blue')
ax.broken barh([(10, 50), (100, 20), (130, 10)], (20, 9),
                facecolors=('red', 'yellow', 'green'))
ax.set ylim(5, 35)ax.set xlim(0, 200)ax.set xlabel('Drilling Time (days)')
ax.set yticks([15, 25])
ax.set yticklabels(['Rig 1', 'Rig 2'])
ax.grid(True)
ax.annotate('Rig stopped', (61, 25),
            xytext=(0.6, 0.9), textcoords='axes fraction',
            arrowprops=dict(facecolor='black', shrink=0.05),
            fontsize=16, ha='right', va='top')
plt.show()
```
- *broken\_barh* is the perfect tool to draw drilling schedules
- Similar plots can be obtained by using multiple calls to *ax.barh()*
- Axis annotations add useful info about the data being displayed

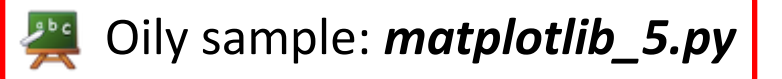

I'll use this occasion to remember John Hunter, the creator of *matplotlib*  (1968-2012)

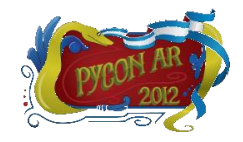

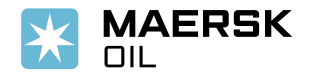

# **3D Visualizations**

**"***There's something that 3D gives to the picture that takes you into another land and you stay there and it's a good place to be...***"**

- $\checkmark$  Most commercial software handle 3D stuff with no effort
- $\checkmark$  3D visualization in Python is used only for specific, niche problems
	- Simulation results of well production at a specific depth
	- Double-checking input data for the simulation
	- Visualize a relationship between wells, area, reservoir and a project
- *VTK* and *mayavi* are the most widely used 3D rendering Python packages
	- Scale fairly well on big 3D datasets
	- *VTK* can easily be integrated in a GUI window (*wxPython*, *Qt*, *PyGtk*, etc…)
	- *VTK* figures can be saved as VRML files to let the colleagues play with them

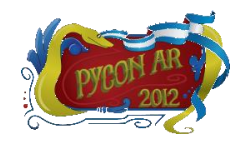

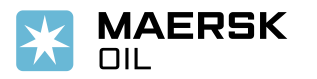

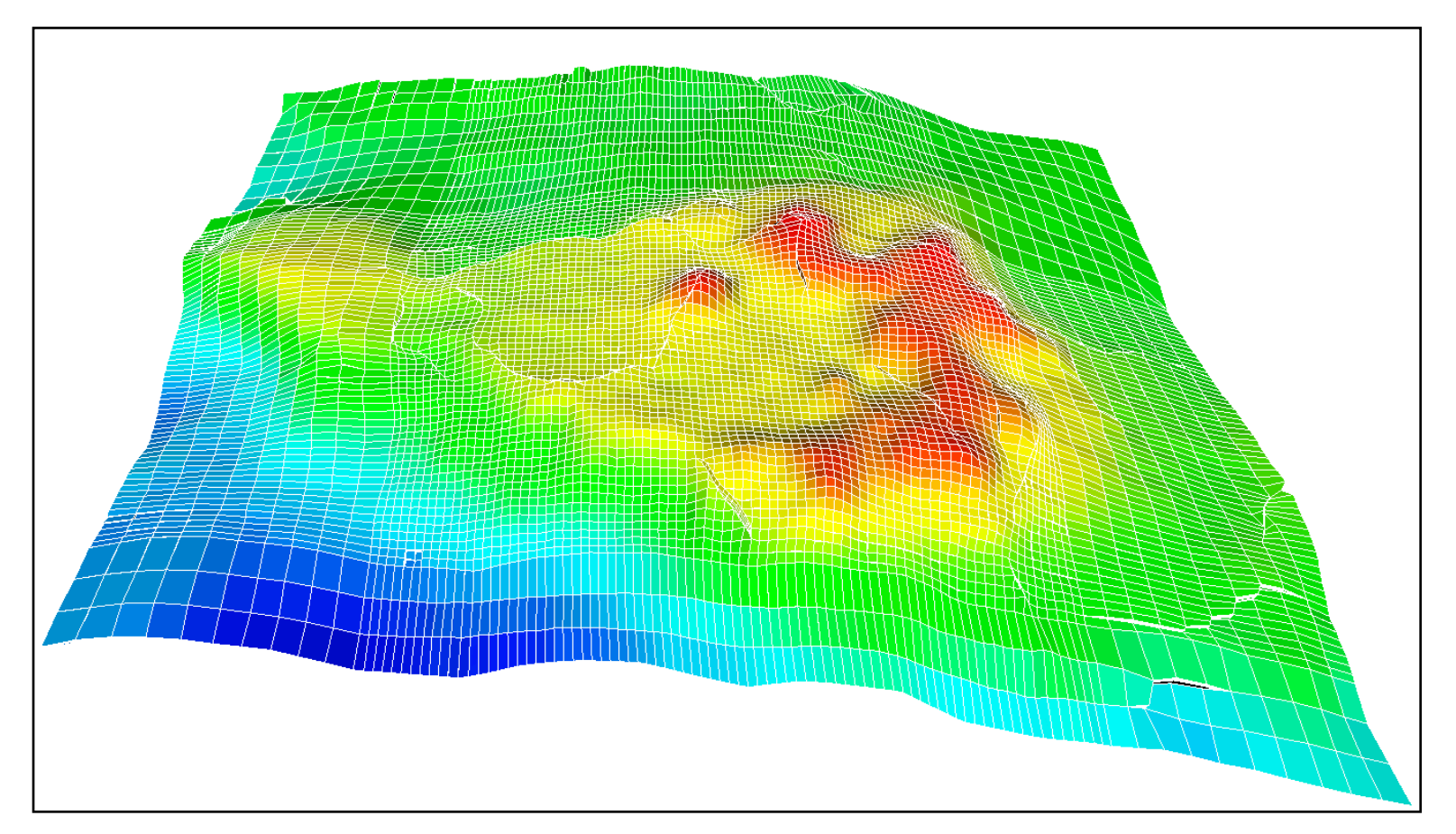

- $\checkmark$  3D reservoir model, 500,000 cells (VTK unstructured grid)
- $\checkmark$  We easily go up to 10 million cells, interaction is still smooth

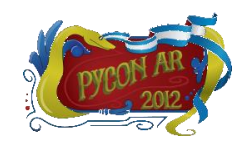

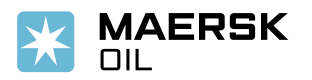

- *VTK* unstructured grids require explicit point and cell representations
- $\checkmark$  3D Cells can be seen as distorted hexahedrons

```
# matrix is a (8*Nx*Ny*Nz, 3) 2D numpy array
vtk pts = array2vtkPoints (matrix)
# Create vtk data
grid = vtk.vtkUnstructuredGrid()grid. SetPoints (vtk pts)
# Create cells
ids = numpy.arange(0, 8*nx*ny*nz, dtype=numpy.float32)
ids = numpy.reshape(ids, (nx*ny*nz, 8))cells = |array2vtkCellArray(ids)|# Assign cells to unstructured grid
grid.SetCells(12, cells)
# Actually create the unstructured grid
ugrid = vtk.vtkExtractUnstructuredGrid()
ugrid.SetInput(grid)
```

```
\checkmark Special techniques exists to handle very
    large datasets
```
- $\checkmark$  Coincident points can be merged (faster rendering)
- $\checkmark$  Highlighted functions are available in the *array\_handler.py* module as part of the distributed samples
- $\checkmark$  These functions ease the transition between *numpy* arrays and *VTK* arrays

Oily sample: *vtk\_1.py*

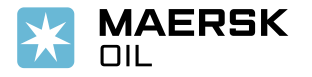

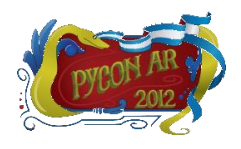

ugrid. Update ()

 $ugrid = ugrid.GetOutput()$ 

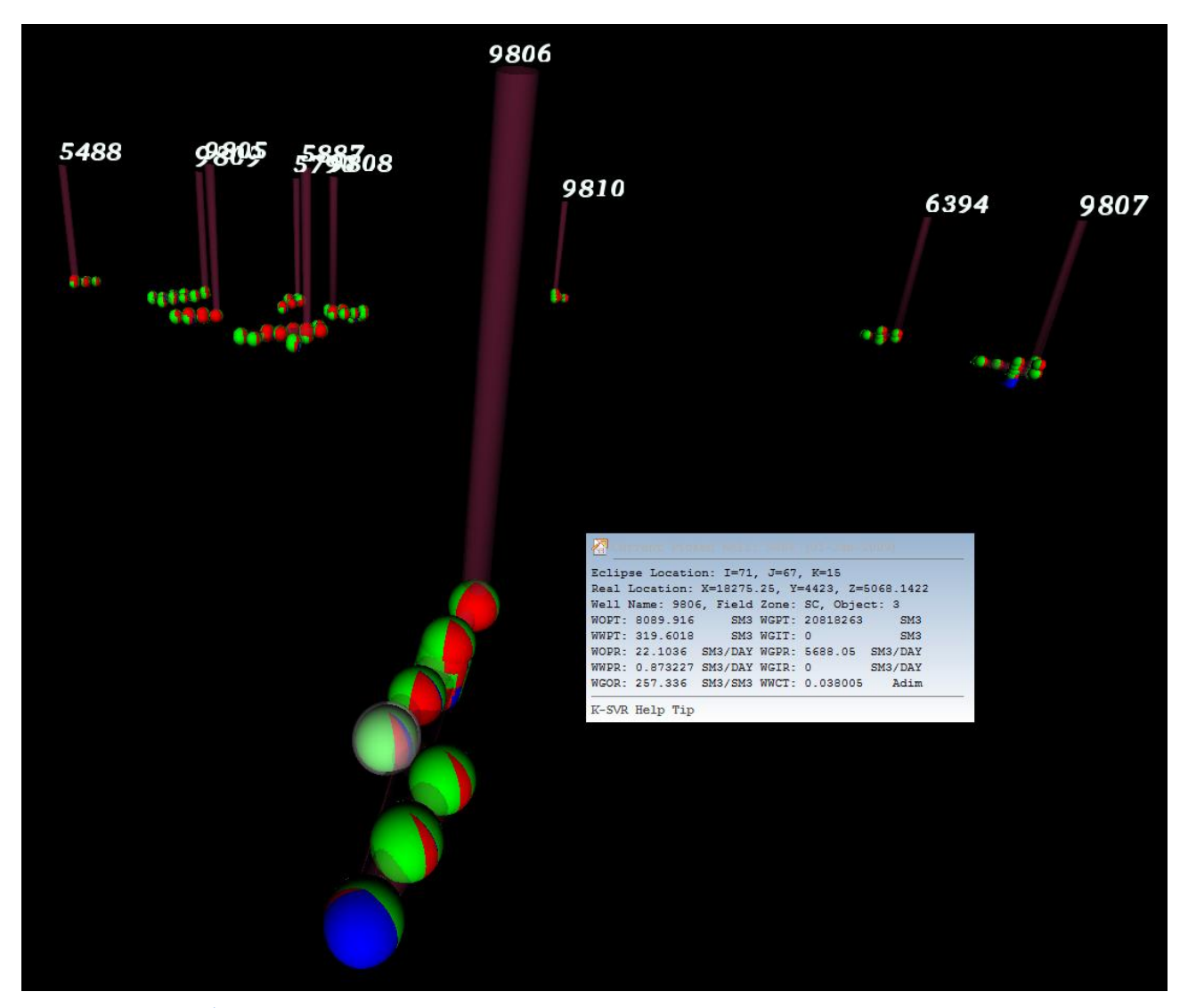

- $\checkmark$  Spheres identify a producing interval in a well
- $\checkmark$  Colors represent the produced fluid (oil, water, gas)
- $\checkmark$  Spherical slices shows the relative abundance of each fluid
- $\checkmark$  Each sphere can be "picked", i.e. selected with the mouse, to display more data
- Time based animation are possible

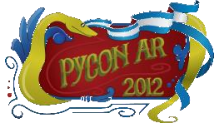

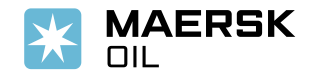

```
# x, y, z coordinates of a vell trajectory
points = numpy.array(points)line = \{range(len(points))\}
```

```
# Create the vtk data for the trajectory
vtk pts = array2vtkPoints(points)vtk lines = array2vtkCellArray(line)
```

```
poly = vtk.vtkPolyData()
poly.SetPoints(vtk pts)
poly.SetLines(vtk lines)
```

```
# A filter that generates tubes around lines
profileTubes = vtk.vtkTubeFilter()
# Set the tube radius and resolution
profileTubes.SetRadius(radius)
profileTubes.SetNumberOfSides(20)
profileTubes.SetInput(poly)
```

```
# Map vtkPolyData to graphics primitives
wellMapper = vtk.vtkPolyDataMapper()
wellMapper.SetInput(profileTubes.GetOutput())
```

```
# Create an "actor" for the well
wellFactor = vtk.vtkActor()wellActor.SetMapper(wellMapper)
```
# Create a caption "actor" for the well name  $textFactor = vtk. vtkCaptionAction ( )$ textActor.SetCaption(wellName)

- *vtkPolyData* can represent vertices, lines, polygons etc…
- *√ vtkTubeFilter* is a very good way to represent wells in a 3D space
- $\checkmark$  The well name caption "actor" follows the user view while she interacts with the VTK window
- $\checkmark$  Highlighted functions are available in the *array\_handler.py* module as part of the distributed samples

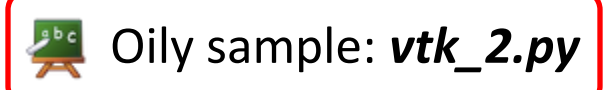

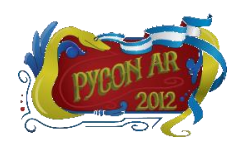

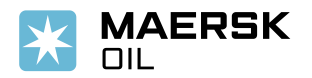

#### **3D Visualizations –** *NetworkX and mayavi*

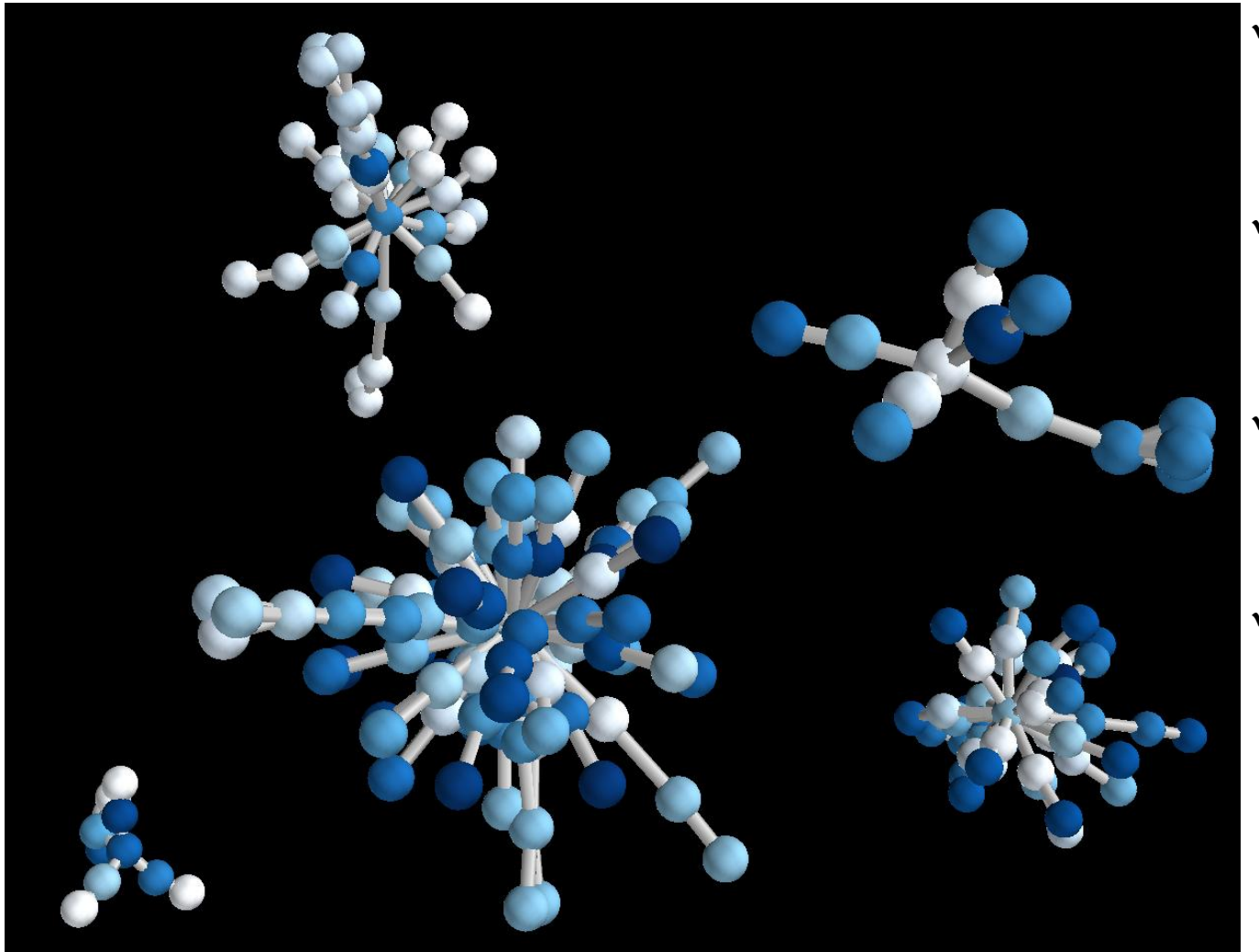

- $\checkmark$  Visualize relationships between wells, areas, reservoirs and projects
- $\checkmark$  Shows dependencies between wells and undeveloped areas
- $\checkmark$  3D version of a *GraphViz* inheritance diagram
- $\checkmark$  Particularly useful when a project contains 1000s of wells

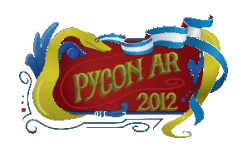

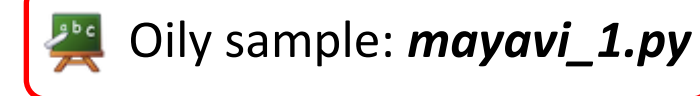

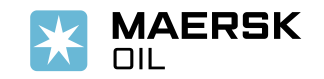

## **Integration with the Simulator**

**"***Fast as a rabbit, dumb as a stone.***"**

- The reservoir simulator can easily generate 100 GB of results per simulation
- $\checkmark$  Each result set is made of 5-8 interesting files
	- Results are stored in heavily compressed, unformatted binary files
	- These files are generated by a Fortran-based simulator
	- File structure is relatively simple and straightforward
- $\checkmark$  We can use Python to extract the simulation results from these files
	- Performances are generally poor (code is slow)
	- Does not scale well when files are big
- $\checkmark$  Can we write a small Fortran routine and interface it with Python to read these large, binary files?
	- Enter *f2py*

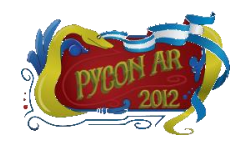

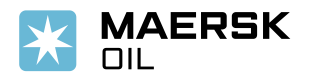

# **Integration with the Simulator –** *f2py*

- Fortran to Python interface generator
- $\checkmark$  Connects the two languages:
	- Creates Python C/API modules from Fortran 77/90/95
	- Works directly on Fortran sources
	- Automatically handles the difference in the data storage order of multi-dimensional Fortran and *numpy* arrays
- $\checkmark$  Requires a Fortran compiler installed supports many major compilers, such as gfortran, Intel IVF, Absoft, NAG, etc…

f2py -c fortran file.f90 -m py module

 Now every Fortran subroutine/function in *fortran\_file.f90* is accessible in Python by importing *py\_module*

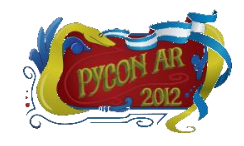

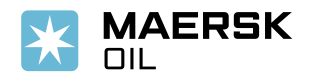

# **Integration with the Simulator –** *f2py*

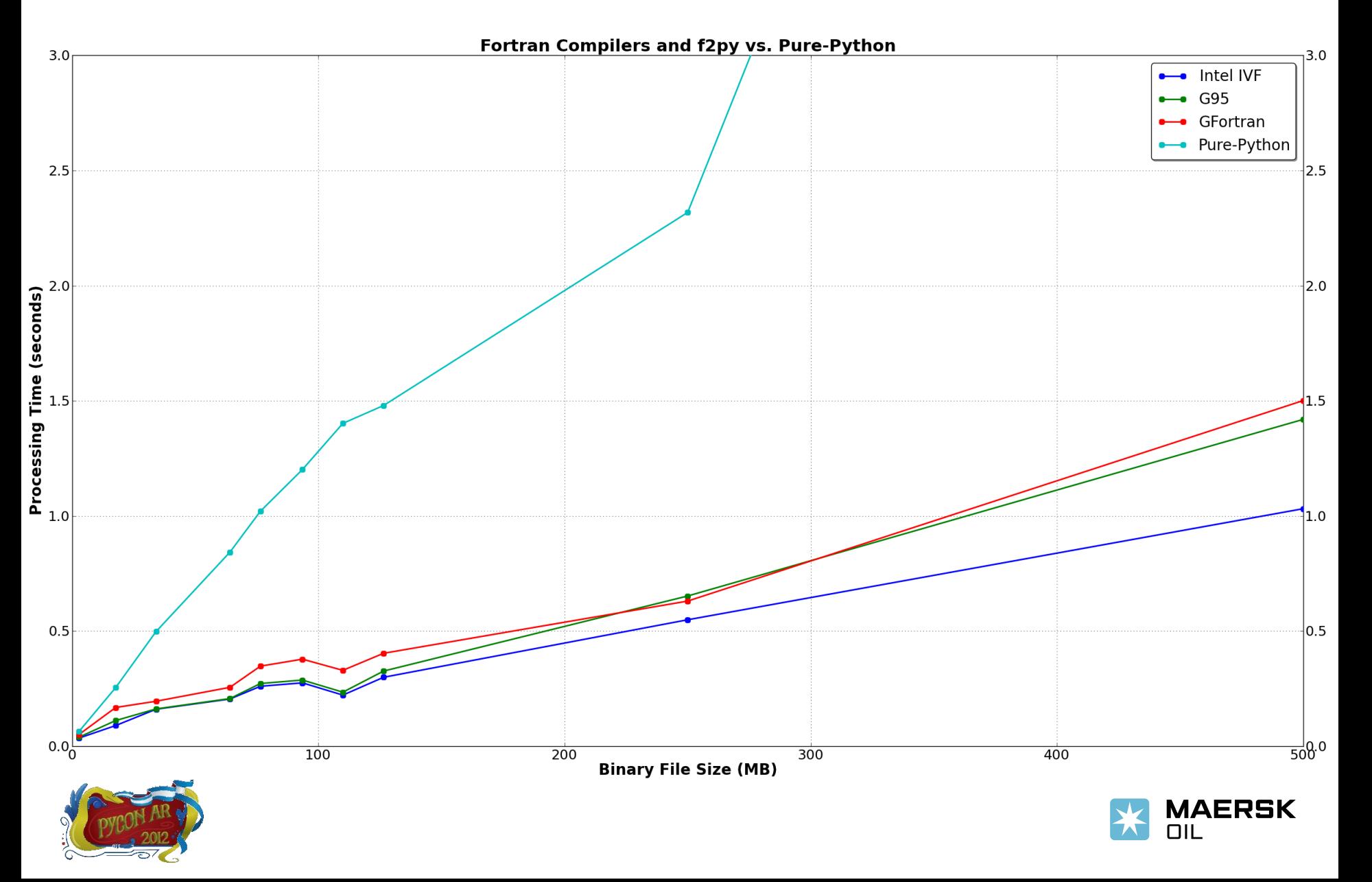

# **Automation and N-D Interpolation**

**"***Besides black art, there is only automation and mechanization.***"**

#### **Task of the day**

- We have 16,000 new simulations available (sensitivities)
	- Each of them represents a unique combination of 13 parameters (oil gravity, rock properties, distance between wells etc…)
	- Simulation results could give insights on the numerical model sensitivity to the parameters variations
- The 13 parameters form a discrete set of known data points
- Use a *f2py*-generated module to read results from all the simulations
- Use interpolation to estimate results at intermediate values of the parameters
	- *scipy* offers multi-dimensional interpolation/extrapolation capabilities
	- *scipy.interpolate.rbf*: uses Radial Basis Function interpolation of N-dimensional scattered data

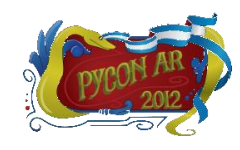

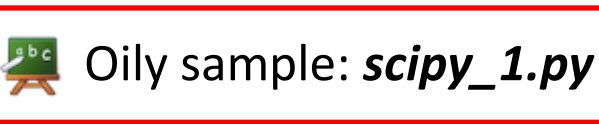

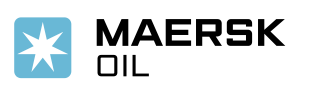

#### **Automation and N-D Interpolation –** *scipy*

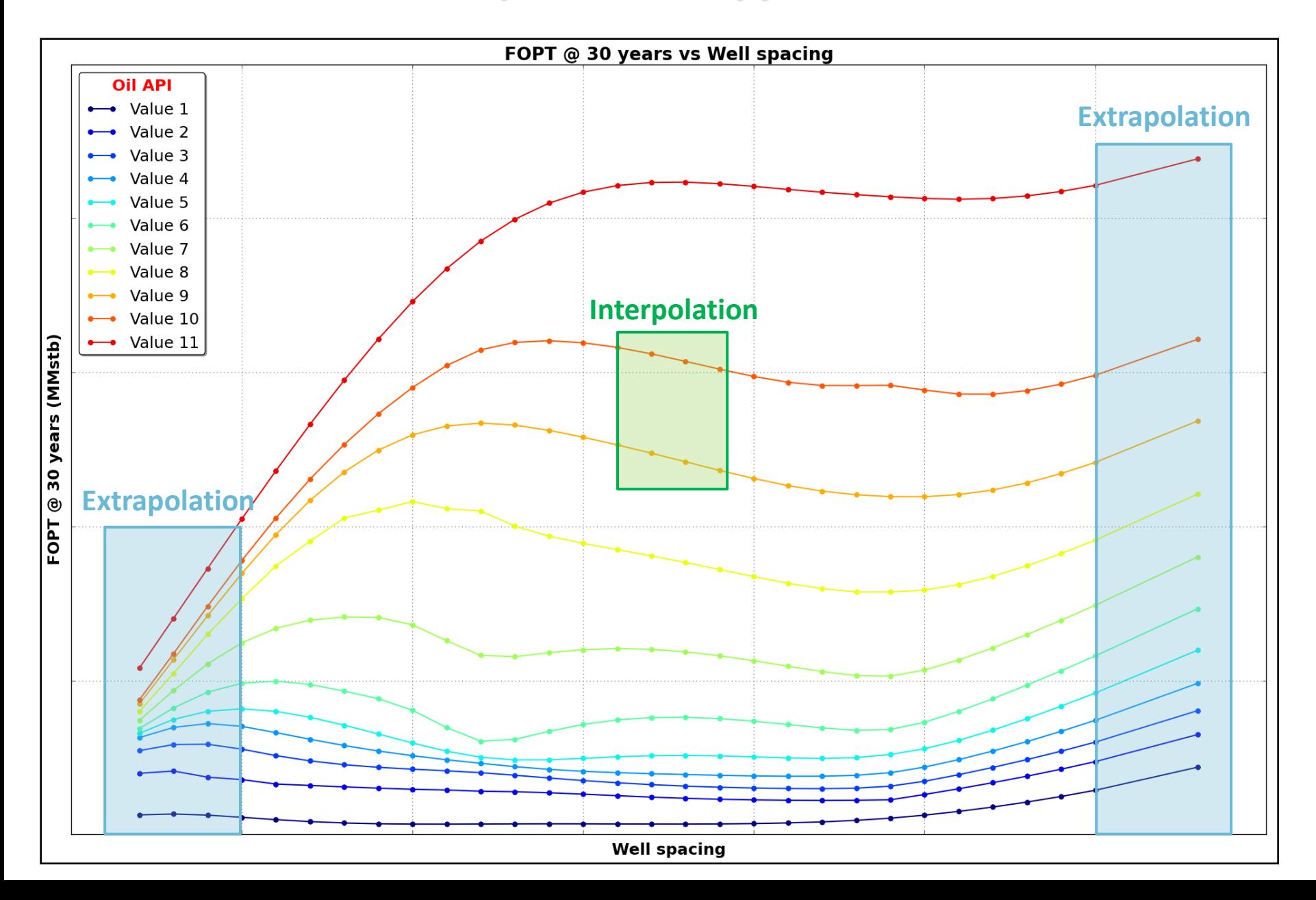

**"***A picture is worth a thousand words. An interface is worth a thousand pictures.***"**

- $\checkmark$  User interfaces are an obvious choice when it comes to sharing your findings with non-Pythonistas colleagues
- $\checkmark$  Although many high quality GUI frameworks are available...
- *wxPython* is **\*the\*** tool I use
	- Almost effortlessly integrate with *matplotlib* and *VTK* (2D and 3D)
	- Easy to build practical, responsive and sexy user interfaces
	- GUIs look (and are) native, whatever the platform
	- Number of widgets available far surpass all other toolkits
- Distribution to colleagues is done via *py2exe* / *PyInstaller* and *InnoSetup* to generate a standard Windows installer

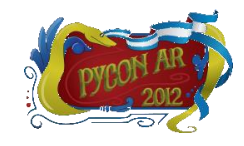

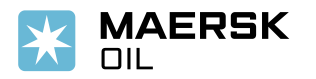

## **Task of the week/month**

 $\checkmark$  Create a GUI that evaluates the quality of a calibrated reservoir model

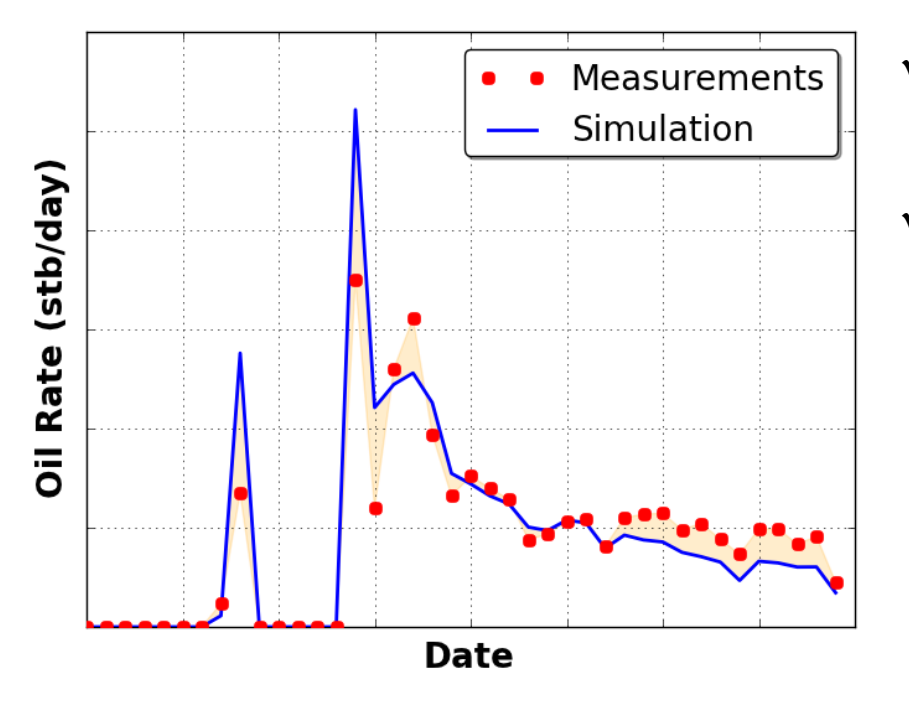

- Calibration is good when simulation results are close to measurements (shaded area)
- Errors in the calibration are measured by different formulas such as:

$$
Error = \frac{1}{N} \sqrt{\sum_{i=1}^{N} \omega_i \left( \frac{s_i - o_i}{o_i} \right)^2}
$$

 The GUI should allow the user to explore the numerical calculations and to quickly plot the simulation results against the measurements

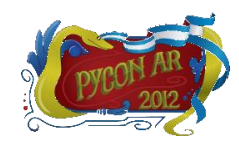

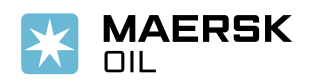

#### **Complications**

- $\checkmark$  Number of data points: 17 years of historical measurements
- Number of wells and simulation time steps (thousands)
- The user would like to be able to:
	- Filter out values outside a user-defined date window (per well)
	- Apply a custom multiplier to some of the measurements
	- Exclude some values if a well has been closed for more than X days in a month
	- Modify the error function if a well has been using some gas to ease production
	- Many, many other customizations…
- The GUI puts together the power of *numpy*, *f2py*, *matplotlib*, *scipy, multiprocessing* and *wxPython* to deliver all that and much more

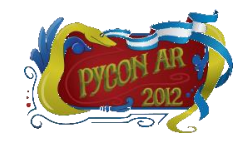

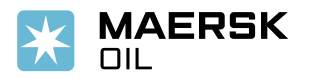

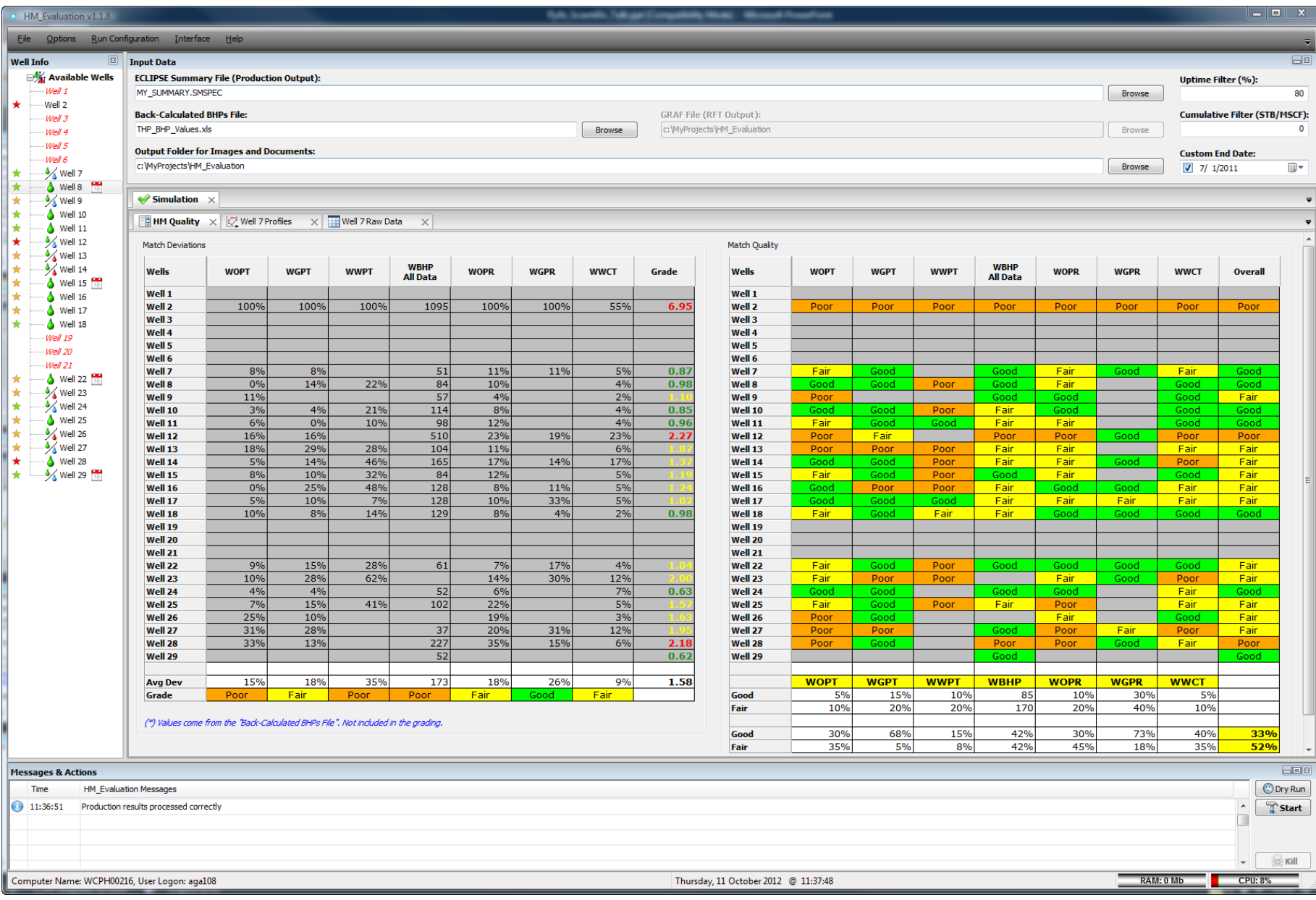

#### **Final outcome**

- $\checkmark$  We have a fast, practical and nice GUI to examine the quality of model calibration
- $\checkmark$  Colleagues can independently run the GUI and examine the results
- Multiple simulations can be analyzed and compared
- The interface automagically exports *matplotlib* figures for all the wells and Excel reports (and it does it on multiple processors…)
	- Findings and insights can easily be shared outside the team
	- Consistent, fixed (and beautiful) format for pictures in reports and documents
- We have the source code  $\mathbb{O}$  any modification is embarrassingly fast

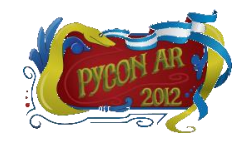

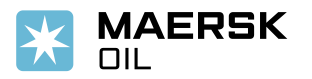

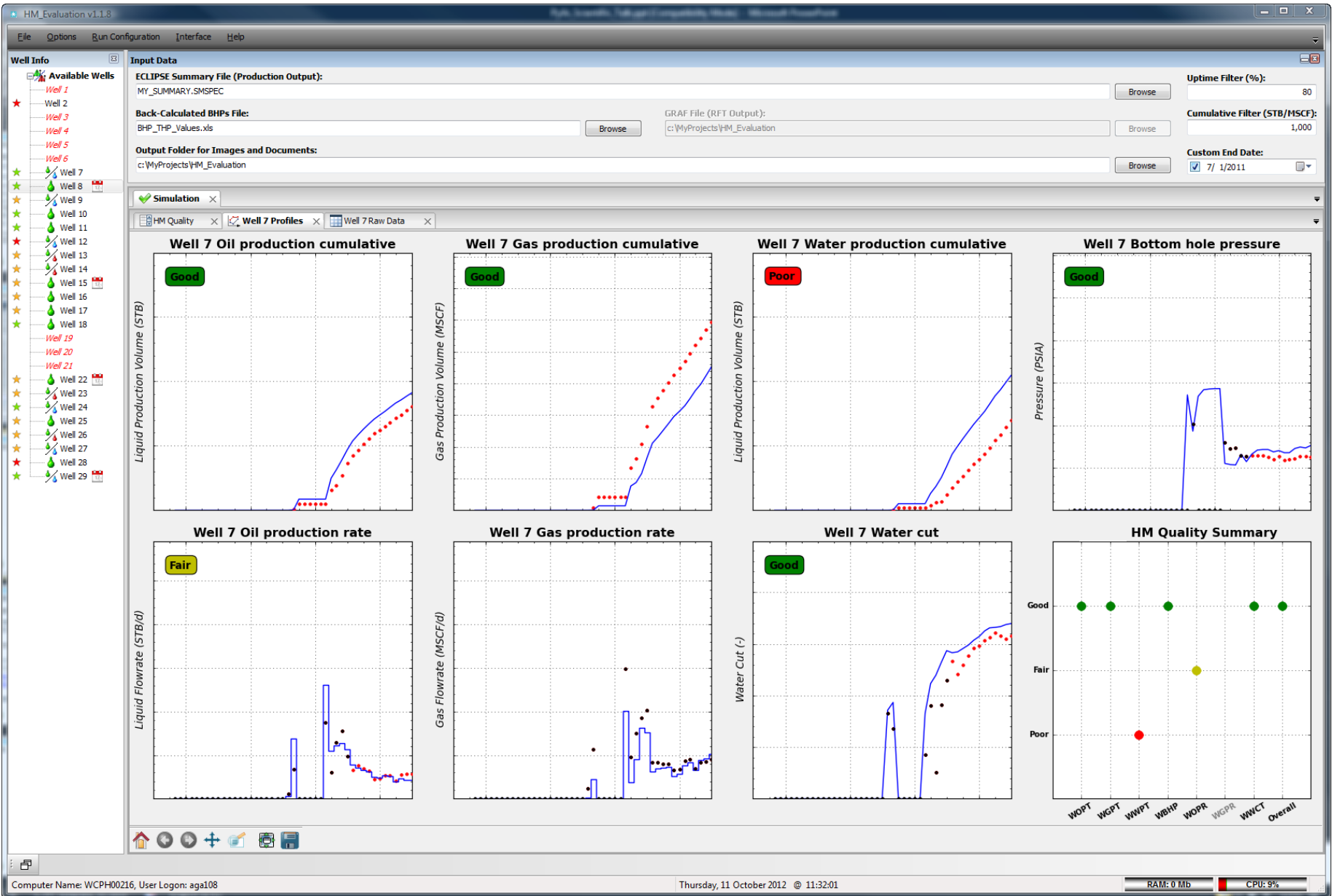

#### **Task of the week/month**

- The reservoir simulator we use is called ECLIPSE
	- It's keyword-based you enter inputs in a text file with keywords and sub-keywords
	- 1983: first release of ECLIPSE (**ECL**'s **I**mplicit **P**rogram for **S**imulation **E**ngineering)
	- ECLIPSE currently handles  $≈1,600$  keywords
	- On average, each keyword has 3 switches/sub-keywords (≈4,200 in total)
	- No editor with syntax highlighting, error checking capabilities and integrated help system exists for the input files (after 30 years!!)
- How about a *wxPython*-based editor with all these capabilities?
	- The *wx.StyledTextCtrl* (Scintilla-based) already provides excellent syntax highlighting for various programming languages
	- *wxPython* 2.9 contains powerful HTML viewing capabilities (via *wx.html2* module)
	- The ECLIPSE input files syntax is very similar to the programming language *Lua*

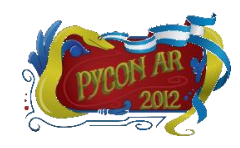

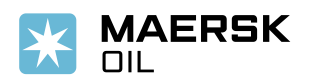

#### **Another GUI:** *DeckEd*

- *DeckEd* is a text editor based on *wx.StyledTextCtrl*
- Syntax highlighting for the reservoir simulator ECLIPSE and more than 60 other programming languages (Python, C++, Java, HTML, PHP, Ruby, etc…)
- $\checkmark$  Integrated help for the reservoir simulator keywords and sub-keywords
- Runtime monitoring of simulation status and progress
- Runtime error checking for ECLIPSE input files keywords
- Plugin-based architecture you can add a Python debugger, a spell checker, a code browser, etc…

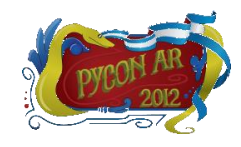

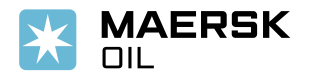

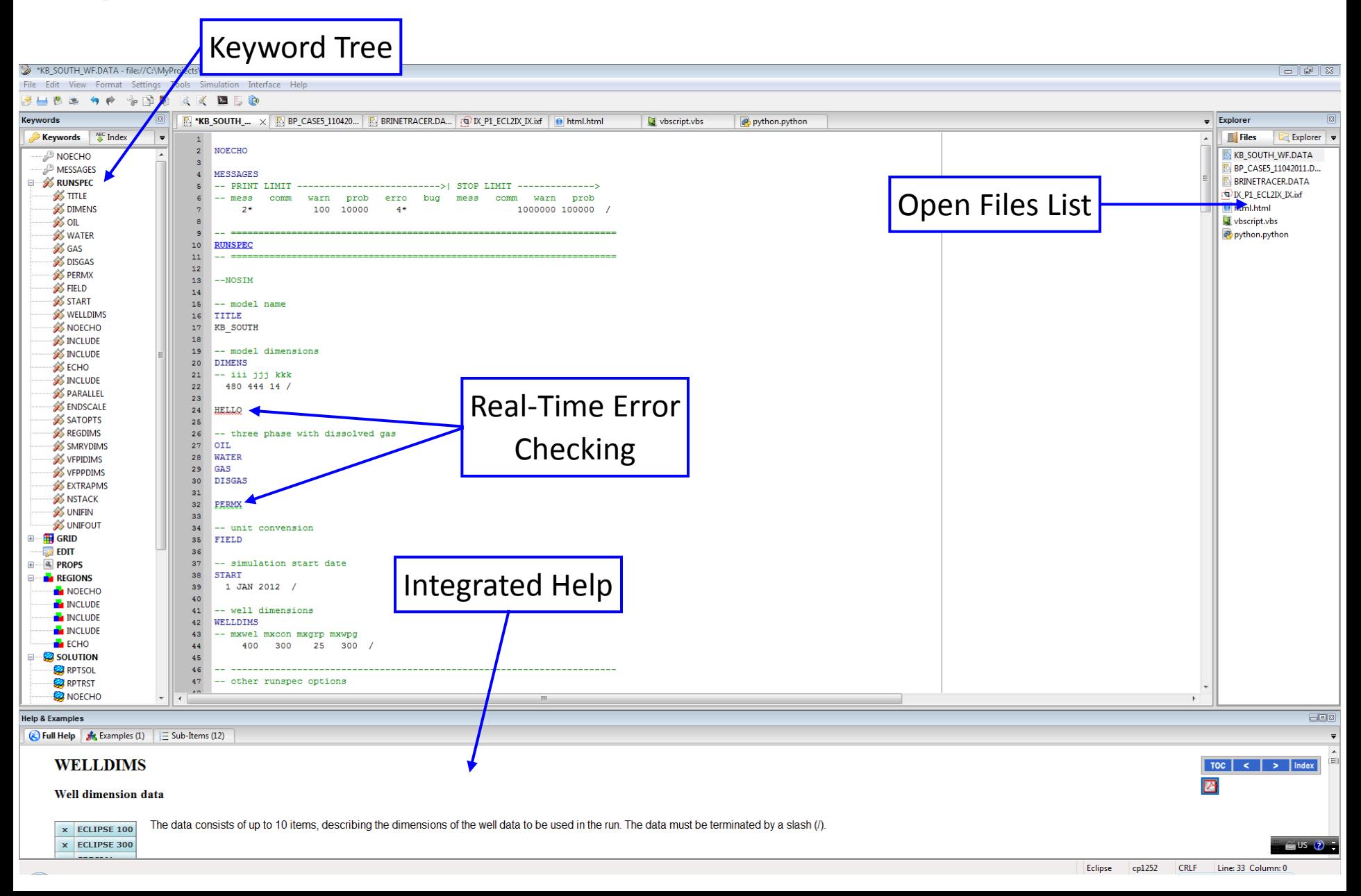

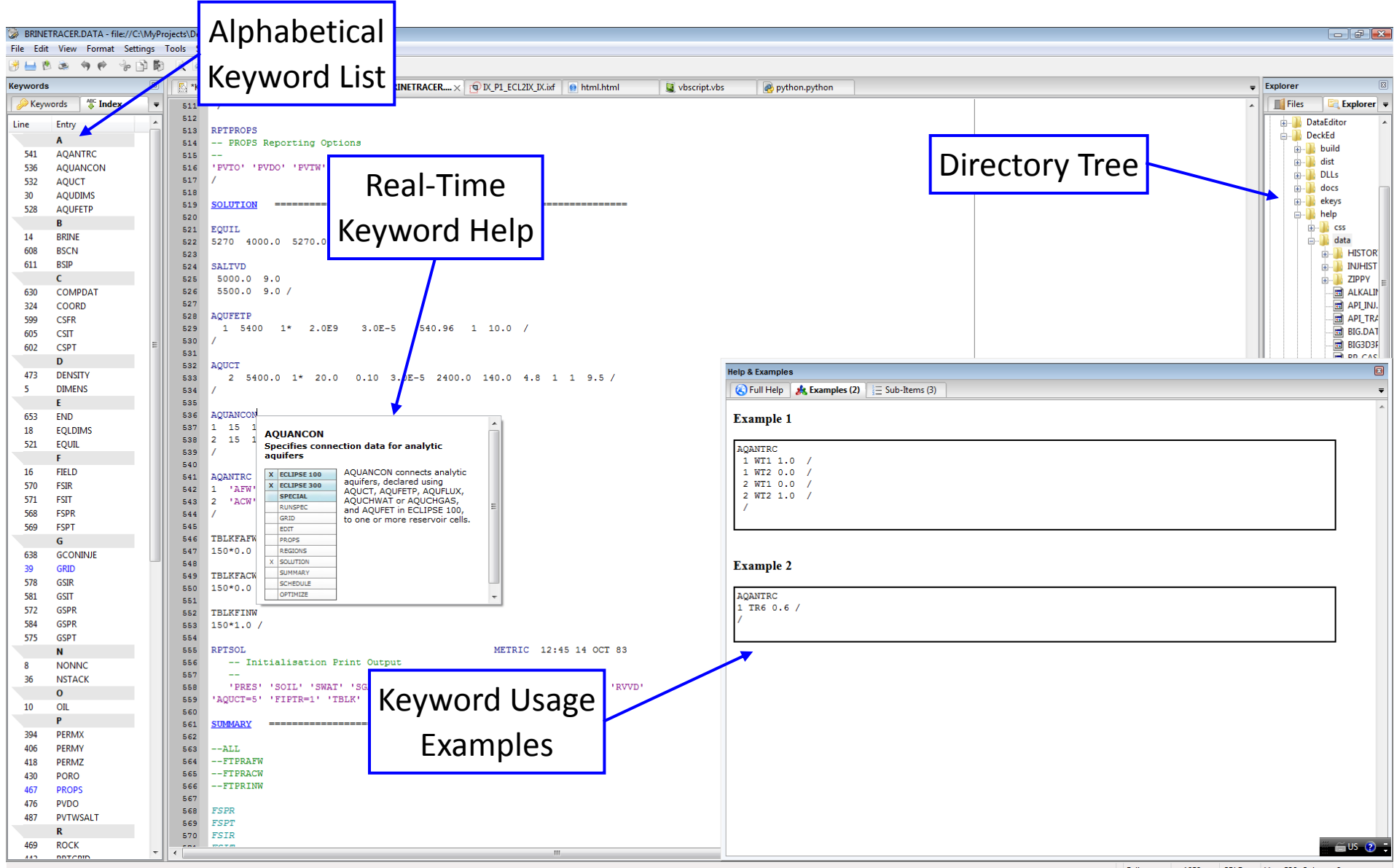

## **Conclusions**

- Many, many more examples of the usage of Python in the oil industry that I couldn't show
- Python is becoming increasingly popular amongst reservoir engineers
	- Automation improves working effectiveness a hundredfold
	- Beauty and elegance of the language easy to grasp even for newcomers
- Third-party packages add great value to the standard library:
	- *matplotlib* plot customization and unbeatable figure quality
	- *numpy* and *scipy* fast numerical manipulation of multi-dimensional arrays
	- *f2py* when you need Fortran raw speed with Python elegance
	- *VTK* and *mayavi* scalable 3D visualization
	- *wxPython* the glue to keep all the above together in a nice, point-and-click GUI
- Presentation samples:<http://www.infinity77.net/pycon/oily.zip>

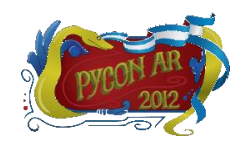

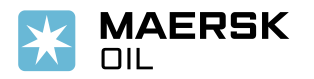

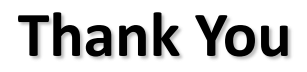

# **Questions?**

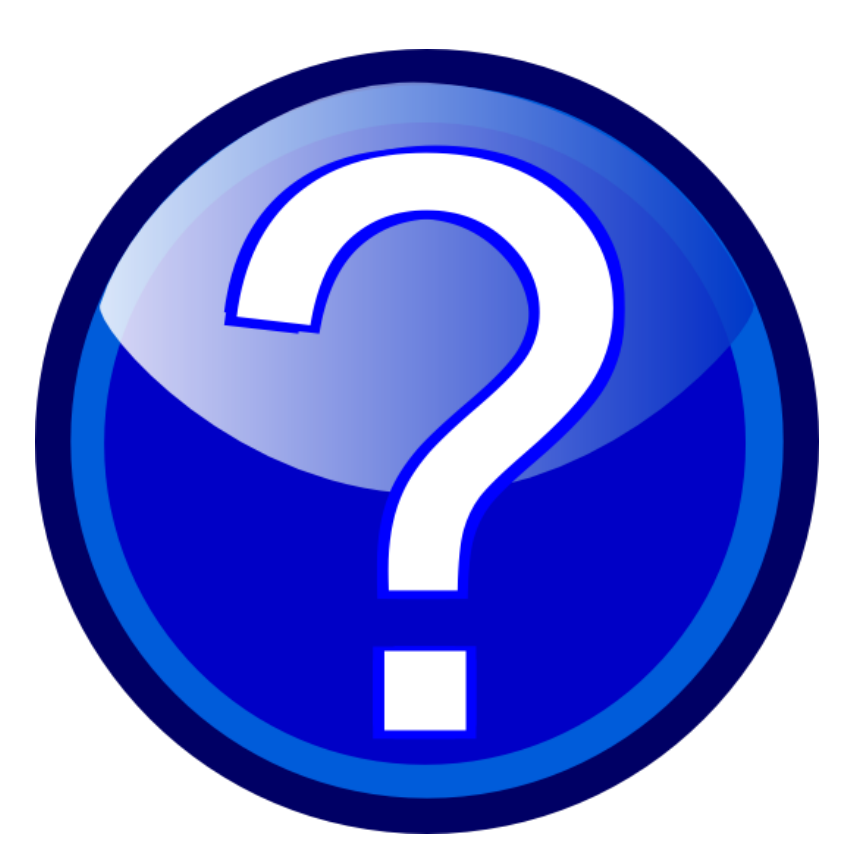

# **Comments?**

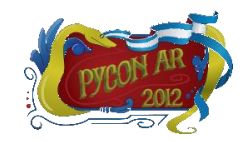

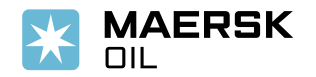